Václav Šebelík Laser speckle – neotřelý experiment ve výuce fyziky

*Rozhledy matematicko-fyzikální*, Vol. 97 (2022), No. 2, 35–40

Persistent URL: <http://dml.cz/dmlcz/151075>

# **Terms of use:**

© Jednota českých matematiků a fyziků, 2022

Institute of Mathematics of the Czech Academy of Sciences provides access to digitized documents strictly for personal use. Each copy of any part of this document must contain these *Terms of use*.

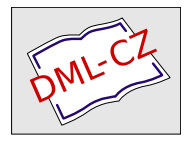

[This document has been digitized, optimized for electronic delivery](http://dml.cz) and stamped with digital signature within the project *DML-CZ: The Czech Digital Mathematics Library* http://dml.cz

# Laser speckle – neotřelý experiment ve výuce fyziky

Václav Šebelík, PřF JU, České Budějovice a TUM, Mnichov

# Úvod

První laser se rozzářil již před více než šedesáti lety, přesněji 16. května 1960 v laboratoři Theodora H. Mainmana [1]. Jeho rubínový laser byl založen na teoretické práci mnoha jiných vědců, z nichž Charles Townes, Nikolaj Basov a Alexandr Prochorov v roce 1964 obdrželi společně Nobelovu cenu za fyziku "za zásadní výzkum v oboru kvantové elektroniky, který vedl ke konstrukci oscilátorů a zesilovačů založených na principu maserů a laserů". Nicméně jeden z klíčových principů laseru, stimulovaná emise, byl teoreticky předpovězen Albertem Einsteinem už v roce 1917 [2]. Bez zajímavosti nezůstává ani fakt, že v konstrukci laseru bylo lidstvo předběhnuto přírodou. V roce 1981 bylo totiž detekováno laserové záření tvořené přirozeně v atmosféře Marsu [3].

Laser zaujímá v moderním světě velmi důležitou pozici, ačkoliv si jeho význam málokdo uvědomuje. Stačí se ale rozhlédnout kolem sebe, abychom si uvědomili, kde všude se uplatňují jeho jedinečné vlastnosti. Namátkou můžeme zmínit např. tiskárny, CD a DVD přehrávače, skenery v obchodech, nástroje pro řezání a gravírování, přístroje v ordinacích lékařů atd. Přesto mnoho lidí ani netuší, že název laser je vlastně akronymem pro Light Amplification by Stimulated Emission of Radiation, tj. "zesilování světla stimulovanou emisí záření". To je částečně způsobeno i tím, že při výuce fyziky se o laseru nehovoří buď vůbec, nebo jen velmi málo a bývá využit převážně k demonstracím o šíření světla a interferenci. To je na nástroj, se kterým se setkáváme na denní bázi, velmi málo.

Laser je nejvíce ceněn kvůli svým třem klíčovým vlastnostem: monochromatičnosti, směrovosti a koherenci. V experimentu popsaném níže je využívána hlavně posledně jmenovaná. Časová a prostorová koherence laseru totiž umožňuje po odrazu od nerovné plochy vytvoření interferenčního obrazce, který se anglicky nazývá laser speckle (obr. 1). Čeština nám ustálený výraz pro tento jev zatím neposkytuje (speckle je možné přeložit jako skvrna, popř. flíček), a proto v následujícím textu budeme používat anglický název psaný kurzívou. Ač v mnoha odvětvích

## FYZIKA

je tento fenomén považován za šum, kterého je třeba se zbavit [4, 5], našlo se i jeho využití [6]. Vzhledem k vysoké stabilitě laserového svazku je tento interferenční obrazec ovlivňován převážně drobnými změnami na povrchu, např. prouděním krve v žilách, tekutin v listech rostlin, nebo dokonce pouhým dotykem ruky na plochu. Jakákoliv deformace na takovémto povrchu může být detekována relativně jednoduchou analýzou interferenčního obrazce před a po patřičné změně, a laser speckle jsou tudíž nedestruktivní metodou umožňující sledovat mikroskopické změny.

## Popis experimentu

Tato metoda může být jednoduše demonstrována ve třídě. Schéma experimentu je znázorněno na obr. 1.

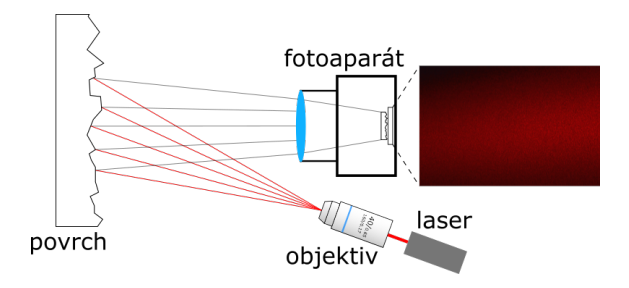

Obr. 1: Schéma experimentu

Laserový svazek (např. z laserového ukazovátka) je skrze čočku s malou ohniskovou vzdáleností (popř. ještě lépe skrz mikroskopický objektiv) nasměrován na povrch, v našem případě zeď (nerovnosti zdi jsou ve schématu značně zvýrazněny). Čočka (mikroskopický objektiv) slouží k dekolimaci svazku, aby bylo možné osvítit větší plochu. Popřípadě je možné použít laserovou diodu, u které je nutné odstranit kolimační čočku, paprsek je pak rozbíhavý s eliptickým tvarem. Nyní je vhodné si laser speckle prohlédnout vlastníma očima a porovnat ho např. s obrázky v tomto článku, nebo s fotografiemi nalezenými na internetu. Poté na osvětlenou stěnu namíříme fotoaparát, u kterého nastavíme možnost manuálního nastavení expozice a ostření, aby se neměnily podmínky během experimentu. Fotoaparát umístíme tak, aby jeho snímací čip a stěna byly rovnoběžné. Nyní už stačí pouze vyfotit stěnu, poté se jí na určitém místě snímaném fotoaparátem a osvětleném laserovým svazkem dotknout a co nejrychleji opět vyfotit. Doporučujeme fotoaparát a laser (popř. také čočku/objektiv před ním) umístit na optickou lavici, aby se předešlo jejich nežádoucím pohybům a vibracím během experimentu. Ze stejného důvodu je lepší mít k fotoaparátu připojenou dálkovou spoušť. Získaná data je nyní nutno zpracovat, což může být uskutečněno studenty.

### Zpracování dat

Při experimentu samotném jsme získali data v podobě obrázků. Na nich ale kromě granulárního vzoru na podkladu (obr. 2) není pouhým okem nic vidět. Je tedy nutné tato data zpracovat. To může být provedeno rovnou při výuce, v softwaru, který si vyučující předem připraví, nebo při hodinách informatiky, kdy si studenti skript na zpracování sami napíší. Nejprve zde popíšeme princip zpracování dat a poté ukážeme příklady zpracování ve dvou programech.

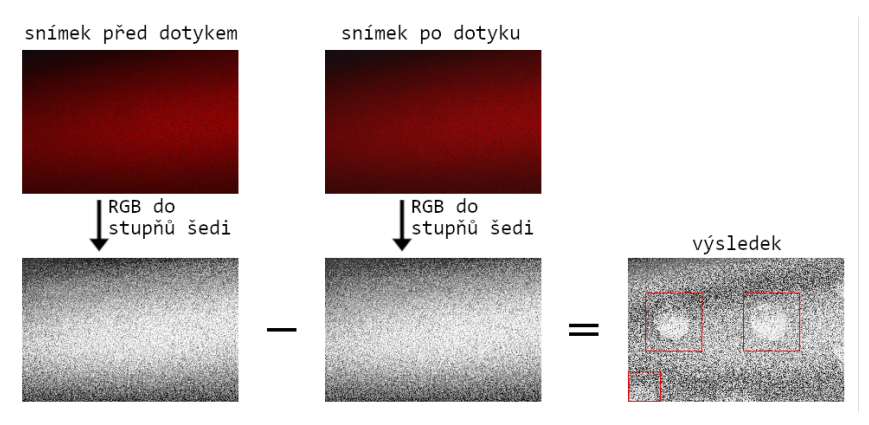

Obr. 2: Postup zpracování dat. V čtvercových rámečcích jsou označena místa dotyku na zdi. Pro zvýraznění byl upraven jas a kontrast (originální snímky jsou velmi tmavé). Parametry snímků jsou následující: expoziční čas: 0,5 s, clona: 36, ISO: 100, velikost: 6016×4000 px.

Začínáme se dvěma RGB obrázky, jedním vytvořeným před dotykem a druhým po dotyku. Nejprve je nutné převést obrázky do odstínů šedi, popřípadě je možné z nich vyextrahovat červený kanál (za předpokladu, že jsme použili nejběžnější, červenou laserovou diodu a že snímek byl vytvořen v zatemněné místnosti). Takto byly oba obrázky zredukovány tak, že každý pixel má přiřazenu jednu hodnotu šedé. Tyto dva obrázky pak od sebe odečteme. Výsledný obrázek (obr. 2) je také ve stupních šedi a je vhodné upravit jeho jas a kontrast, abychom zvýraznili struktury.

## FYZIKA

Jednou z nejjednodušších možností pro analýzu laser speckle je použití freeware programu ImageJ (ke stažení na <imagej.net>). Po jeho instalaci a spuštění otevřeme postupně obrázky před dotykem a po dotyku (File  $\rightarrow$  Open). Poté oba obrázky převedeme do stupňů šedi (Image  $\rightarrow$  Type  $\rightarrow$  8-bit). Nyní už je stačí od sebe jen odečíst (Process  $\rightarrow$  Image Calculator...). Za Image1 volíme obrázek před dotykem, za Image2 obrázek po dotyku. Z výběru pro Operation zvolíme Subtract (odečtení), nebo Difference (odečtení v absolutní hodnotě). Zaškrtneme také políčko Create new window. Samozřejmě je možné použít i jiné programy na úpravu fotografií, neboť většina z nich odečtení dvou obrázků nabízí.

Laser speckle můžeme analyzovat např. i v prostředí Python. Velmi jednoduchý skript vypadá následovně:

```
import cv2
import matplotlib pyplot as plt
# n a c t e n i obrazku
obr 1 = cv2 . imread ("cesta k souboru 1/ soubor 1 . jpg")
obr2 = cv2 . imread ("cesta k souboru 2/ soubor 2 . jpg")
# prevedeni obrazku do stupnu sedi
gray 1 = cv2 . cv t Color ( obr 1 , cv 2 .COLOR BGR2GRAY)
gray 2 = cv2 . cv t Color ( obr 2 , cv2 . COLOR BGR2GRAY)
\# o decteni obrazku
\text{roz dil} = (\text{gray} 1 - \text{gray} 2 )#zobrazeni<sub>iv</sub> sledne ho<sub>snimku</sub>plt.imshow (\text{roz dil}, \text{cmap}="gray")plt.show()
```
## Bezpečnost

Při použití laseru ve výuce je vždy nutné dbát na bezpečnost, neboť se jedná o jeden z nejnebezpečnějších zdrojů světla. Přestože lasery mají nižší optický výkon než jiné, běžné světelné zdroje, jejich svazek je kolimovaný, tudíž nerozbíhavý. Udržuje si tedy vysoký tok energie plochou i ve velké vzdálenosti od zdroje. Oproti tomu např. běžná žárovka svůj světelný výkon vyzařuje relativně rovnoměrně do skoro všech směrů. Světelný svazek laseru může navíc být soustředěn čočkou, nebo jejich soustavou (jakou je např. i oko) do velmi malé plošky a tím způsobit nenapravitelné poškození zraku, v nejhorším případě i trvalou slepotu.

Je také vhodné změřit optický výkon laseru a nevěřit tvrzení výrobce, neboť to nemusí být vždy pravdivé. To bývá případ hlavně zelených laserů, které ve svém jádru obsahují infračervený laser o vysokém výkonu, který je pomocí nelineárních optických jevů použit na tvorbu zeleného svazku, přičemž před výstupem z laseru by infračervená část měla být odfiltrována. Použité filtry ale mohou být nekvalitní, nebo dokonce úplně chybí. Laser pak vyzařuje i v neviditelné části spektra vysoce výkonný svazek, který je schopný poškodit zrak. V některých případech je při práci s laserem vhodné/nutné používat ochranné brýle.

U výše popsaného experimentu je ale kýženého efektu dosaženo (i) i s laserem s malým výkonem (třída I nebo II); (ii) se svazkem, který je dekolimován. Obě dvě skutečnosti snižují možnost poranění, přesto je opatrnost na místě (např. laser by měl být fixován tak, aby vždy směřoval přes objektiv na zeď, nebo do stínítka).

## Závěr

Ačkoliv byly (a dodnes v některých oblastech jsou) laser speckle brány jako obtěžující šum, velice rychle našly uplatnění v různých odvětvích. Od restaurátorství [7, 8], přes fotometrii [9], až po tzv. laser biospeckle, kde je předmětem zájmu živá tkáň [10]. Pokud se zaměříme na živočišnou tkáň, je možné sledovat její prokrvení, hojení ran apod.[11] Pro tyto účely zůstává experiment prakticky v nezměněné podobě. Odlišností je množství snímků pořízený za sekundu (fps) podle druhu zkoumaného objektu (většinou v řádech desítek fps). Objekt bývá snímán po dobu několika sekund, z čehož vyplývá, že počet pořízených obrázků jsou desítky až stovky. To také vyžaduje mírně sofistikovanější analýzu než v případě dvou obrázků jako v našem případě. Nicméně výhodou jednodušší varianty pokusu prezentované v tomto článku je možnost provést ji i doma a zlepšovat se tím jak v sestavování optických experimentů, tak i ve svých programátorských schopnostech.

#### Literatura

- [1] Maiman, T. H.: Stimulated optical radiation in ruby. Nature, 187 (1960), s. 493–494.
- [2] Einstein, A.: Zur Quantentheorie der Strahlung. Physika Zeitschrift, 18 (1917), s. 121–128.
- [3] Mumma, M. J., Buhl, D., Chin, G., Deming, D., Espenak, F., Kostiuk, T., Zipoy, D.: Discovery of natural gain amplification in the 10-micrometer carbon dioxide laser bands on Mars: A natural laser. Science, 212 (1981), s. 45–49.

Ročník 97 (2022), číslo 2 39

### **FYZIKA**

- [4] Mehta, D. S., Naik, D. N., Singh, R. K., Takeda, M.: Laser speckle reduction by multimode optical fiber bundle with combined temporal, spatial, and angular diversity. Applied Optics, 51 (2012), s. 1894–1904.
- [5] Graetzel, Ch., Suter, M., Aschwanden, M.: Reducing laser speckle with electroactive polymer actuators. Proc. of SPIE, 9430 (2015), s. 943004.
- [6] Rabal, H. J., Braga Jr., R. A.: Dynamic Laser Speckle and Applications. CRC Press, Boca Raton, 2018.
- [7] Pérez, A. J., González-Peña, R. J., Braga Jr., R., Perles, Á., Pérez–Marín, E., García-Diego, F. J.: A portable dynamic laser speckle system for sensing long-term changes caused by treatments in painting conservation. Sensors, 18 (2018), s. 190.
- [8] Daffara, C., Marini, E.: A portable compact system for laser speckle correlation imaging of artworks using projected speckle pattern. Journal of Imaging, 6 (2020), s. 119.
- [9] Cikalova, U., Bendjus, B., Schreiber, J.: Laser-speckle-photometry A method for non-contact evaluation of material damage, hardness and porosity. Materials Testing, 54 (2012), s. 80–84.
- [10] Brag Jr., R. A.: When noise becam information: State-of-the-art in biospeckle laser. Ciência e Agrotecnologia, 41 (2017), s. 359–366.
- [11] Basak, K., Manjunatha, M., Dutta, P. K.: Review of laser speckle-based analysis in medical imaging. Med. Biol. Eng. Comput., 50 (2012), s. 547– 558.

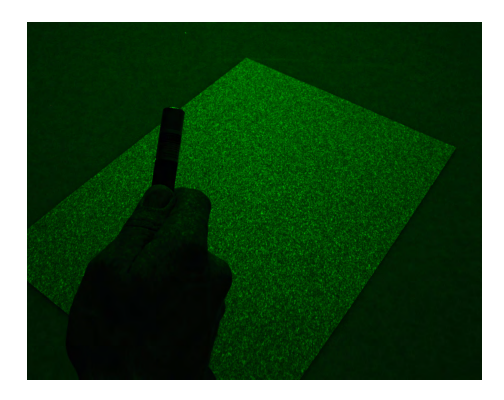

Obr. 3: (redakce) Laser speckle – obrázek na bílem papíře překrytém plexisklem vytvořený osvětlením protější bílé zdi zeleným 50 mW laserovým ukazovátkem (zdroj: [https://commons.wikimedia.org/wiki/File:Laser\\_speckle\\_green.](https://commons.wikimedia.org/wiki/File:Laser_speckle_green.jpg) [jpg](https://commons.wikimedia.org/wiki/File:Laser_speckle_green.jpg))